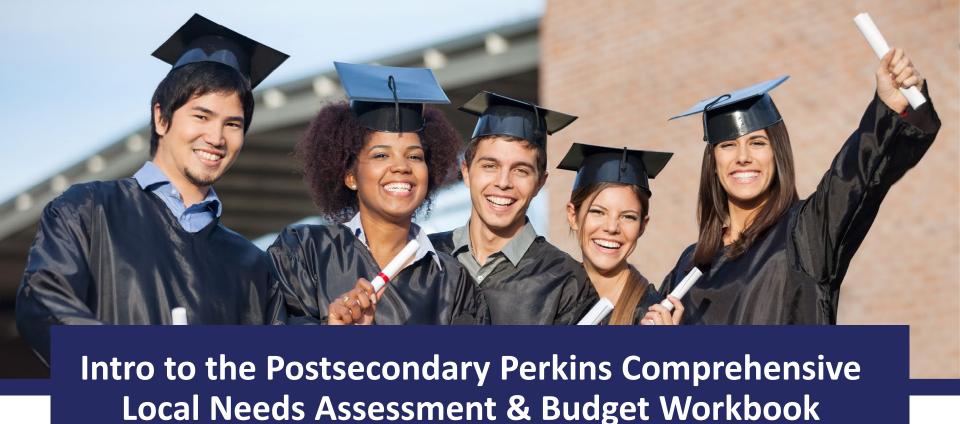

Division of Career and Adult Education

Fall 2021

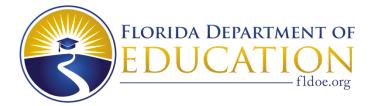

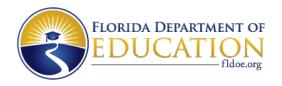

#### **Overview of This Document**

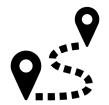

- Describe the purpose of the CLNA and Budget Workbook
- Overview of worksheets in the CLNA and Budget Workbook
- Explain the parts of the Program Needs Assessment worksheets

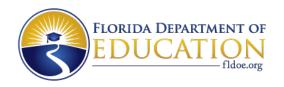

# Purpose of the CLNA & Budget Excel

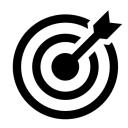

#### Needs Assessment Tool

 The first and foremost purpose of the CLNA is to provide a tool to assess the quality of locally implemented CTE programs through the lens of Size, Scope, and Quality, Labor Market Alignment, and Program of Study policy

#### Budget Alignment Tool

- As required by Perkins V, Perkins funds may only be used for programs that meet Size, Scope, and Quality as well as Labor Market Alignment
- Having your program needs assessment in the same worksheet as your fundable program inventory, alignment can be ensured

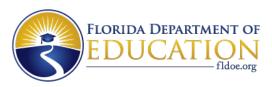

# What Is Different About This CLNA & Budget Excel

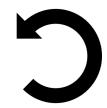

#### All-In-One Organization

 While the substance of the SSQ and LMA portions remains consistent, the number of columns was greatly reduced allowing for a single worksheet to be made that include SSQ, LMA, Programs of Study, and the Fundable Programs List.

#### Clearer Directions

 A new worksheet is included that has examples and explanations of CLNA's fields.

#### Easier Self Checking

 When a program meets SSQ, LMA, or Programs of Study criteria, the cells become highlighted.

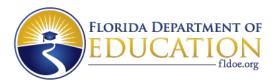

# **Tour of the Workbook – Data Entry Worksheets**

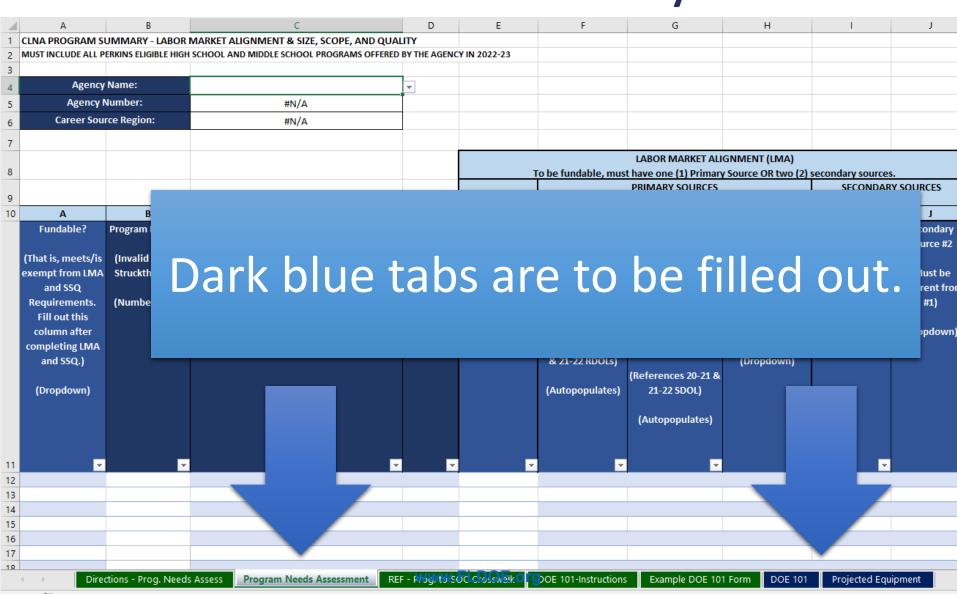

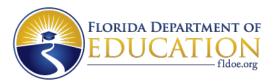

#### **Tour of the Workbook – Reference Worksheets**

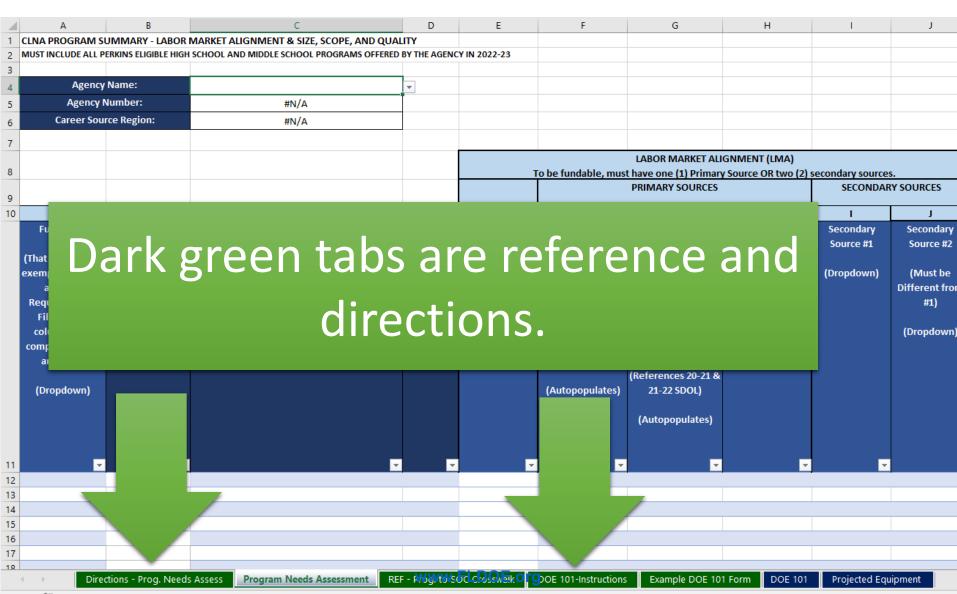

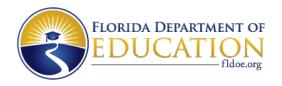

#### **Directions for the Program Needs Assessment**

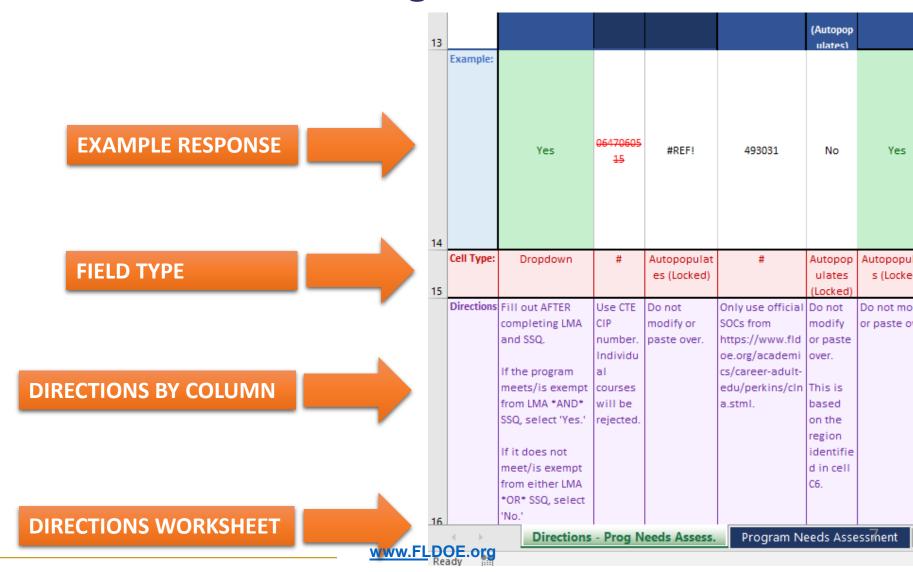

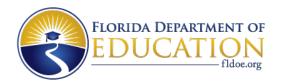

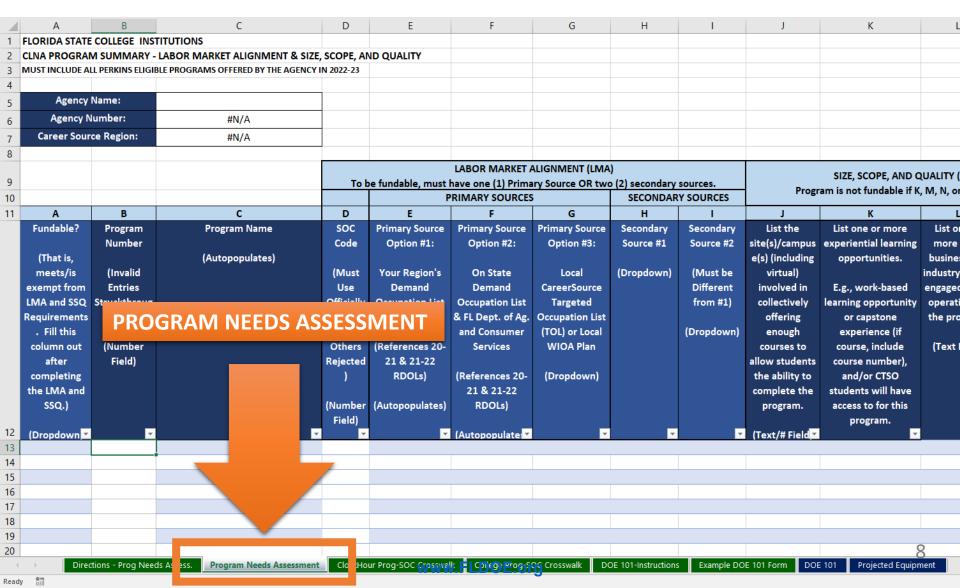

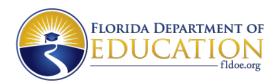

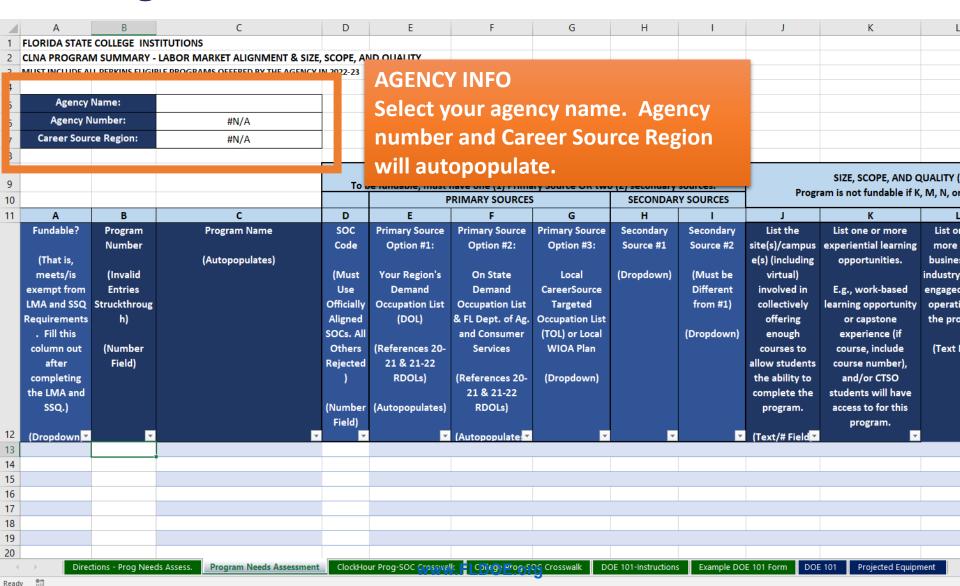

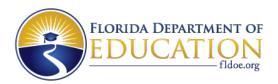

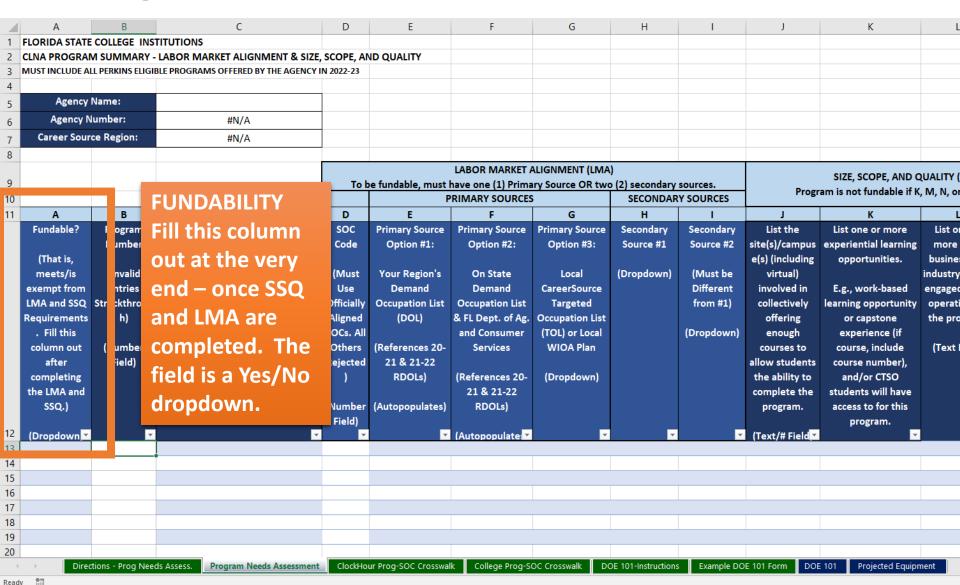

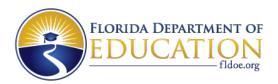

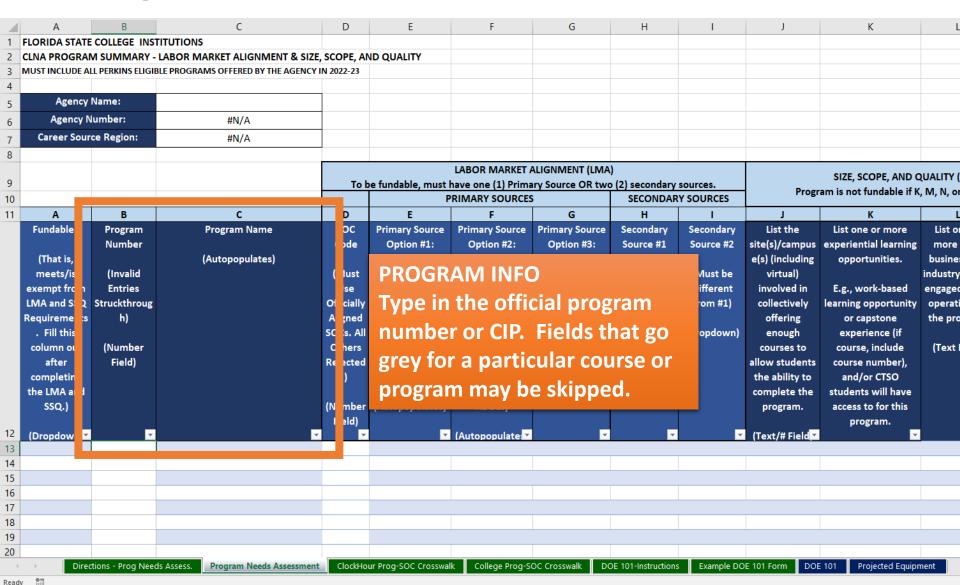

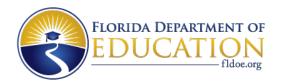

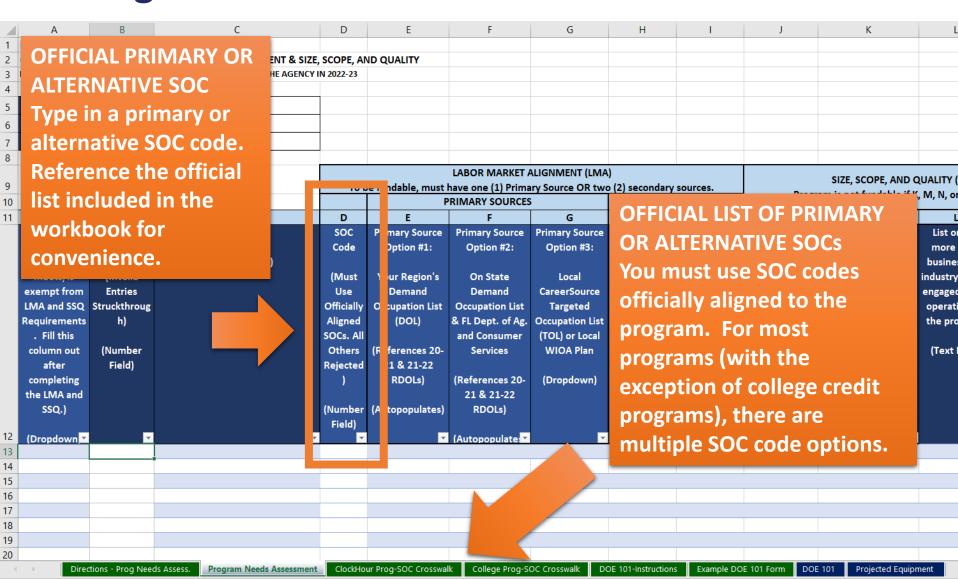

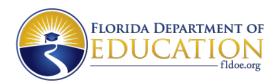

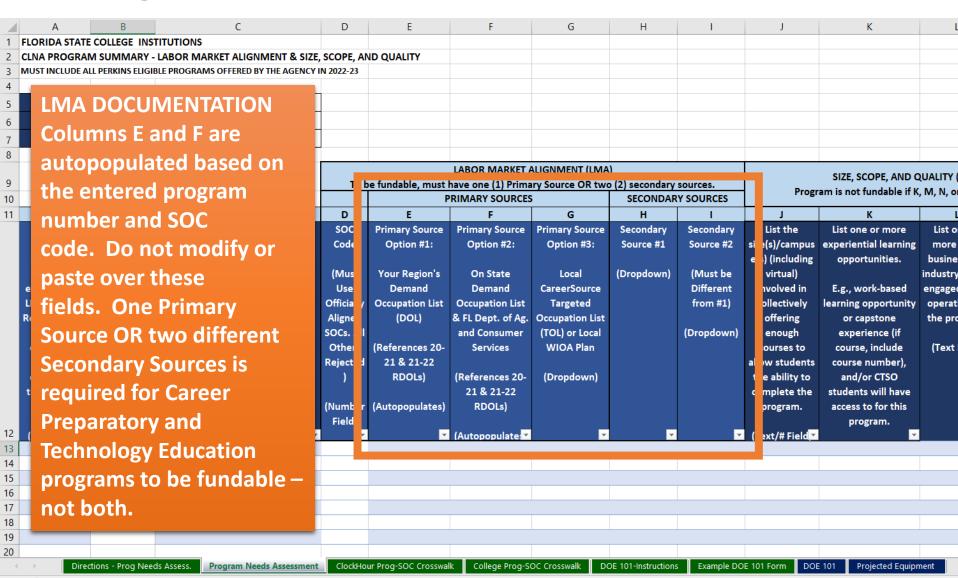

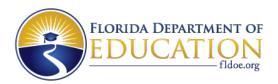

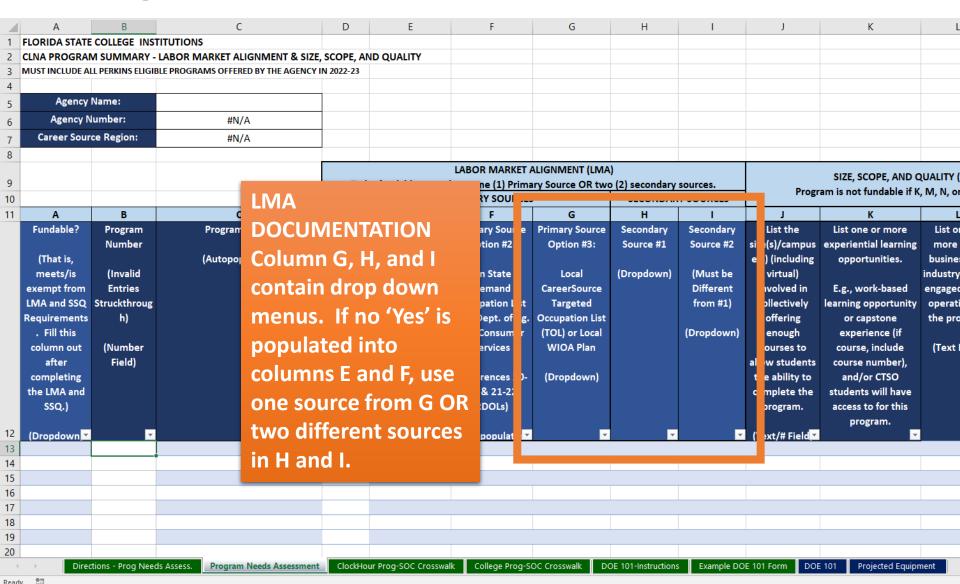

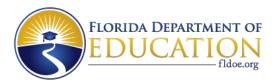

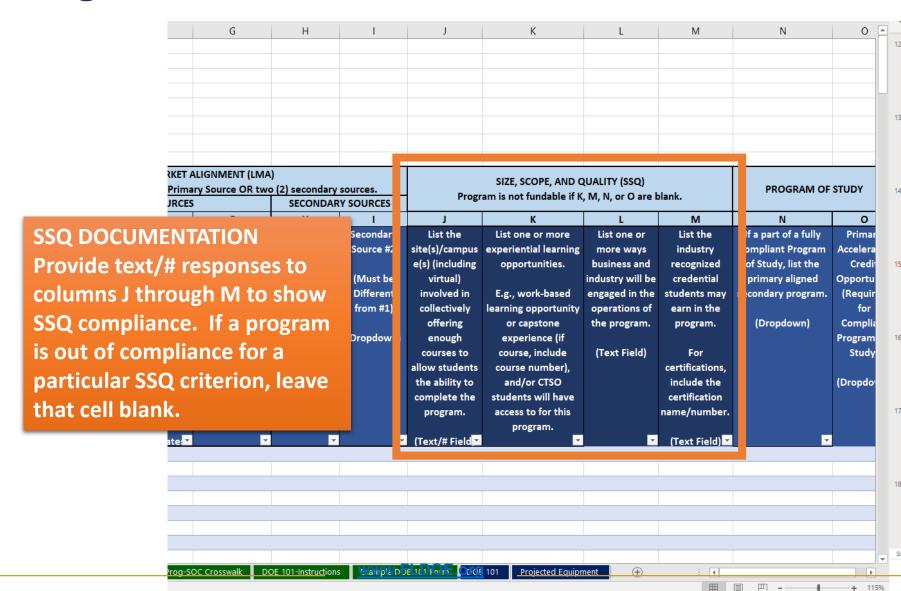

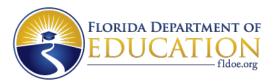

#### **PROGRAMS OF STUDY**

Use the dropdown in column N to list the primary secondary program within your program of study's pathway. Then, list an accelerated credit opportunity within that program of study. All Perkins programs of study in Florida are required to have an acceleration opportunity that can be at the secondary or the postsecondary level.

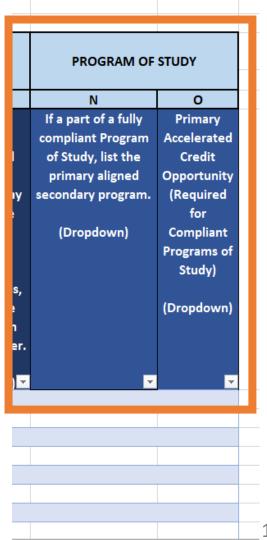

: [4]